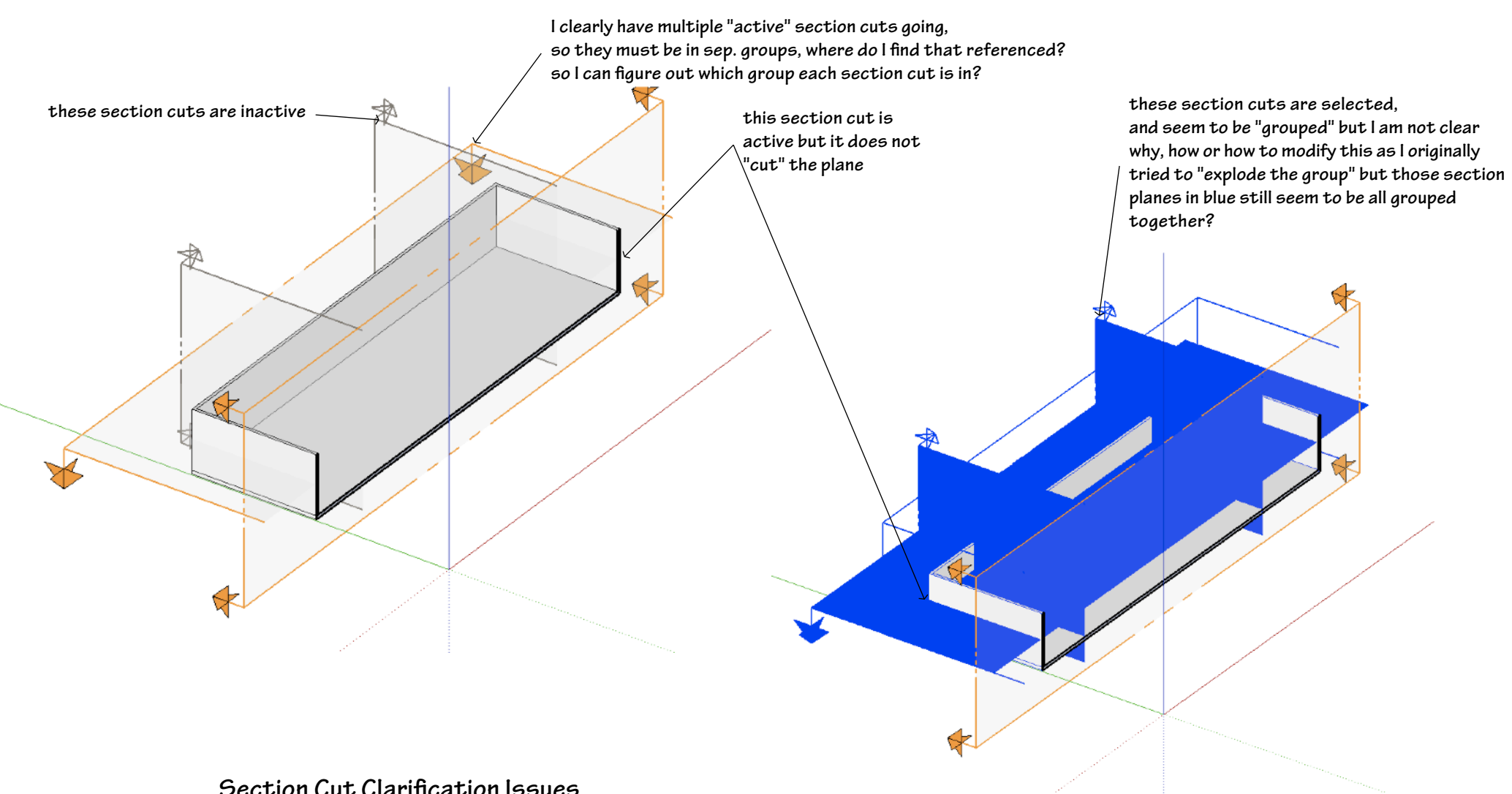

**Section Cut Clari!cation Issues**